# **PRECIFICAÇÃO INTELIGENTE - ANÁLISE E PREVISÃO DE SÉRIES TEMPORAIS APLICADAS AO VAREJO**

Camila M. Patrício $<sup>1</sup>$ </sup> Douglas G. de Alcântara<sup>2</sup> Luciano José Sávio<sup>3</sup>

**Resumo:** Devido à grande quantidade de produtos que devem ser manipulados sistemicamente por uma rotina supermercadista, este trabalho visa agilizar os processos de precificação. De forma inteligente, o sistema desenvolvido neste trabalho faz análise dos dados prédeterminados e, de acordo com o histórico de vendas, faz o cálculo do melhor preço de venda do produto, podendo este ser precificado ou não, de acordo com a necessidade do estabelecimento.

**Abstract:** Due to the large number of products that must be systematically manipulated by a supermarket routine, this work aims to speed up the pricing processes. In an intelligent way, the system will analyze the pre-determined data and, according to the sales history, calculate the best selling price of the product, which can be priced by the profit.

**Palavras-Chave:** Smart Pricing, Pricing, Retail, Supermarket, Profit Margin, Mark-Up, Precificação Inteligente, Precificação, Supermercado, Varejo.

### **1 INTRODUÇÃO**

A história do varejo iniciou no século XX, quando surgiram os primeiros armazéns e boa parte dos negócios era passada de geração em geração. Os proprietários das mercearias participavam diretamente do processo de compra, precificação na qual o cálculo era efetuado de forma rudimentar, visto que não havia um estudo referente aos custos da empresa e às vendas. Inicialmente, o preço de venda era definido pela Margem de Lucro Bruta, em que se calculava uma porcentagem sobre o preço de custo. Esta porcentagem refere-se ao quanto de lucro o proprietário deseja receber sobre aquele determinado produto.

"A margem de lucro é a porcentagem de ganho sobre a venda do item e deve ser calculada para cada mercadoria de forma individualizada" (Junqueira, 2018).

Precificar é um papel importante no negócio, pois se deve pensar em estratégias que implicarão a longo prazo, e não simplesmente em fixar o preço ou aplicar uma porcentagem de lucro, já que os custos variam e o mesmo deve ocorrer com os preços. Caso contrário, pode causar prejuízos ao estabelecimento, devido à má formação dos preços.

<sup>1</sup> Ciência da Computação, Camilamrt27@gmail.com

<sup>2</sup> Ciência da Computação, Dgalcantara@gmail.com

<sup>3</sup> Professor Orientador, Ljsavio@gmail.com

De acordo com a revista SaVarejo(2019, pag 64):

40% dos itens no varejo, em média, gerariam maior lucro e faturamento se sofressem um ajuste de preço, para cima ou para baixo, conforme dados da área de Pricing da Nielsen. Apesar disso, esses itens ficam esquecidos pelo varejista, enquanto o foco recai sobre os mais nervosos - que formam a imagem da loja".

Com a evolução dos negócios e a situação financeira do país, surgiram novas fórmulas de se precificar, como, por exemplo, Concorrência, Oferta e Demanda, e Margem de Lucro Líquida, geralmente a mais aplicada por varejistas optantes de regime tributário normal (Lucro Presumido e Real), já que possuem os custos da empresa bem definidos. Para alcançar o coeficiente que será utilizado na precificação do produto, o cálculo de MarkUP é definido através da identificação das despesas fixas, despesas variáveis e margem de lucro que deseja vender.

> Toda empresa tem custos fixos e variáveis e isso também deve ser calculado para entrar no valor do produto. Ele engloba todos os componentes necessários para a fabricação dos produtos, desde matéria-prima a impostos, nesse ponto é importante também conhecer qual o sistema tributário da sua empresa (Zukkin, 2015).

As formas de precificação de produtos precisaram evoluir juntamente com o avanço tecnológico como a internet, os sistemas de gestão, a concorrência acirrada devido à facilidade de acesso à informação. Todavia, os proprietários de empresas de maior porte não conseguem estar diretamente envolvidos no operacional. Sendo assim, necessitam de profissionais especializados que executem as tarefas com precisão. Porém, mesmo com o apoio de um sistema de gestão bem estruturado, a empresa precisa considerar um percentual referente às falhas humanas, desde o processo de negociação com o fornecedor até a precificação e inclusão do produto na área de vendas.

Atualmente, o setor supermercadista apresenta uma crescente concorrência e uma margem de lucro líquida cada vez menor, exigindo que o varejista busque por estratégias e inovações tecnológicas, como conhecer os "players" do seu segmento, seu público-alvo e identificar quais os produtos mais vendidos naquele determinado período. Esses recursos podem ser realizados através da contribuição de ferramentas de apoio à decisão, tais como sistemas baseados em métodos de previsão.

A aplicação da técnica de Mineração de Dados possibilita coletar, pré-processar e analisar informações armazenadas, buscando por padrões e tendências sobre os preços dos produtos, para assim realizar previsões e permitir ao responsável avaliar a informação gerada, preparar-se em situações de possíveis riscos e impulsionar a lucratividade do estabelecimento, tornando-a competitiva e inovadora.

Vivemos em uma era onde os dados agregam cada vez mais valor ao negócio, então, há a necessidade de olhar para o horizonte, para identificar oportunidades de negócio, e olhar "para dentro" da sua empresa, de forma a aprender com as informações e a inteligência que apenas seu negócio possui.

Diante deste cenário, foi realizada uma análise no histórico de preços dos produtos que pertencem à Curva A, identificando o período sazonal e, desta forma, prever o intervalo de preços (mínimo e máximo), objetivando simplificar o dia a dia das empresas e evitar prejuízos ao negócio.

### **2 CONTEXTUALIZAÇÃO**

#### **2.1** PRECIFICAÇÃO INTELIGENTE

O termo "inteligente" aplicado ao tema do trabalho resulta da utilização de tecnologias e técnicas avançadas durante o desenvolvimento do modelo Sarima (item 4.2.1.4), apresentando como resultado a previsão de uma série temporal um ano à frente do seu tempo, com base em dados históricos de venda e consumo do produto.

A Precificação Inteligente é um método de previsão baseada em algoritmos e modelos estatísticos, que analisa as alterações de preços e proporciona auxílio na aplicação de estratégias de venda e precificação visando apenas o seu negócio, sem a necessidade de olhar para a concorrência.

Durante os estudos, foi identificada outra técnica conhecida como Precificação Dinâmica, que ocorre de acordo com a procura do produto, o estoque do estabelecimento e, principalmente, a concorrência. A técnica é muito utilizada para e-commerce, pois a análise é executada em tempos programados e devido à necessidade de utilizar Web Mining<sup>4</sup> para coletar os preços de outros e-commerces e aplicar o melhor valor para o produto analisado.

É possível aplicar a técnica de Precificação Dinâmica ao setor varejista desde que os estabelecimentos possuam etiquetas eletrônicas e informações da concorrência.

"No modelo mais completo de utilização das etiquetas eletrônicas, o varejista pode buscar os dados de cada consumidor no CRM e alterar o preço na gôndola para cada um a cada

<sup>4</sup> Metodologia de extração de dados de páginas da internet.

hora" (Revista SaVarejo). Este recurso é realizado através de um QRCode, para que o cliente se sinta diferenciado com aquele preço que é especial para ele.

Porém, como a tecnologia de etiquetas eletrônicas ainda é precária no Brasil por possuir um alto custo de aquisição, torna-se mais viável a utilização da Precificação Inteligente no varejo, uma vez que, segundo a Lei Federal 10.962, todos os produtos devem estar devidamente precificados, e fica valendo o menor preço do produto quando há divergência entre os sistemas de informação e as etiquetas da gôndola para o consumidor, conforme explicitado abaixo:

> Art. 5º. No caso de divergência de preços para o mesmo produto entre os sistemas de informação de preços utilizados pelo estabelecimento, o consumidor pagará o menor dentre eles. Art. 5º-a. O fornecedor deve informar, em local e formato visíveis ao consumidor, eventuais descontos oferecidos em função do prazo ou do instrumento de pagamento utilizado" (Brasil, 2004).

#### 2.2 CURVA ABC

O método de categorização de estoque, denominado Curva ABC, classifica os produtos mais importantes no estabelecimento. De acordo com o blog Egestor, os itens que pertencem à curva A são os de maior importância. Apenas 20% dos produtos correspondem à maior parte do lucro, ou seja, 80% no total de vendas. Os produtos da curva B são classificados como intermediários, sendo que 30% dos itens representam de 80,01% a 95% no seu faturamento. Por último, a Curva C correspondendo de 95,01% a 100% das vendas referente a 50% do total dos itens.

Este recurso estabelece a identificação dos produtos que mais são vendidos e o perfil de consumidores, possibilitando a dedicação de forma direcionada aos clientes que proporcionam maior lucratividade ao estabelecimento. "A curva ABC é um método de classificação de informações, para que se separem os itens de maior importância ou impacto, os quais são normalmente em menor número" (Carvalho, 2002, p. 226).

#### Gráfico 1 – Curva ABC

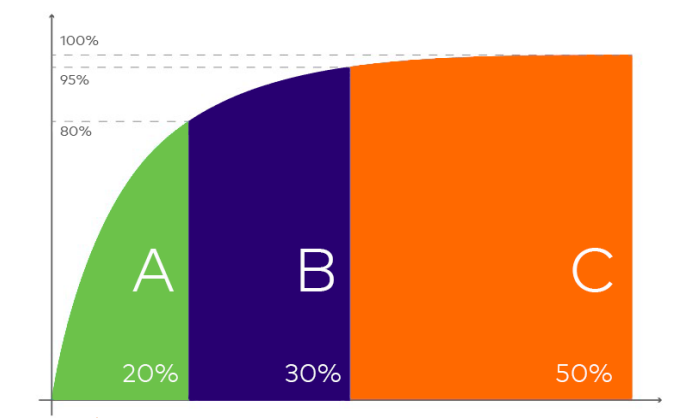

Fonte: Marcela Gava, 2018

#### 2.3 SAZONALIDADE

É uma variação de demandas dos produtos em diferentes períodos do ano e pode impactar nos resultados de um estabelecimento, tanto positivamente, em caso de aumento de vendas em datas especiais, quanto negativamente, devido à inexistência de planejamento antecipado, ocasionando a falta possibilidade de ganhos.

Para conseguir explorar a sazonalidade, é necessário que o empreendedor tenha um amplo conhecimento de seu negócio e ficar atento a cada possível variação nas demandas da sua classe de produtos.

### **3 TRABALHOS CORRELATOS**

# **3.1** GESTÃO NOS SERVIÇOS COM SISTEMAS DE MONITORIZAÇÃO E IMPLEMENTAÇÃO DO SMART PRICING

Marco Mota (2016, p.27) define por aplicar o Smart Pricing baseando-se em preços reais do mercado para que o custo da eletricidade varie de hora em hora. Esta técnica utiliza o preço do "dia seguinte" e, no fechamento da conta, utilizam-se os preços aplicados no momento do consumo.

Como a ferramenta possui uma ampla forma de informação ao cliente, este pode optar em consumir a energia elétrica em horários de menor consumo para economizar o valor a ser pago. Porém, para que tudo isso aconteça, deve-se instalar monitores inteligentes, que captarão os horários de consumo e farão a aplicação dos preços corretos para o período.

#### 3.2 PRECIZZO - PRECIFICAÇÃO INTELIGENTE PARA MARKETPLACES

A ferramenta desenvolvida é para "oferecer uma plataforma robusta, funcional, intuitiva e escalável que proporcione agilidade no monitoramento de produtos e concorrentes para lojas virtuais que comercializam seus produtos através de marketplaces, reduzindo assim o tempo gasto para realização dessas tarefas e que proporcione apoio à tomada de decisão na prospecção de preços" (Ferrari, 2017; Jatobá, 2017, p.14).

> Para desenvolvimento do módulo de precificação, foi utilizada uma biblioteca de machine learning denominada Accord.NET [...] . Foi selecionado um algoritmo de Regressão Logística, para realização do processamento e aprendizagem através dos dados obtidos pela coleta do histórico de cada produto. Neste MVP, as variáveis utilizadas foram a quantidade de visitas e a quantidade vendida, obtendo o preço como output (Ferrari, 2017; Jatobá, 2017, p.14).

Para aplicações de Smart Pricing no Varejo, não foram encontradas referências. Entretanto, há sistemas de Smart Pricing que utilizam a técnica de Precificação Dinâmica disponíveis no mercado, como, por exemplo, Zukkin, Ther Sistemas e Precifica.

# **4 MATERIAIS E MÉTODOS**

### 4.1 FONTE DE DADOS

Os dados a serem analisados serão coletados de um supermercado de médio porte.

Verificou-se que um supermercado desse porte faz, em média, um ajuste no valor de venda de 500 produtos diariamente, tendo como finalidade maximizar os lucros, vender com preços competitivos, atrair novos clientes, aumentar o giro dos produtos, potencializar o ticket médio por cliente e reduzir o volume estocado. A tarefa pode ser realizada através de análise periódica, de acordo com as necessidades da empresa, para os produtos pertencentes inicialmente à Curva A e, consequentemente, ocasionando resultados efetivos para o empresário.

#### 4.2 FERRAMENTAS

#### **4.2.1 RStudio e Linguagem R**

RStudio é um software livre programado em C++ que possui o ambiente de desenvolvimento integrado com a linguagem R.

A linguagem R é uma ferramenta de análise de estatísticas que possui um conjunto de bibliotecas com dados e funções para diferentes áreas, específica em manipulação, análise, cálculos estatísticos, geoestatísticos, geração e visualização de gráficos capaz de manipular um grande volume de dados.

Utilizamos o RStudio como principal ferramenta na Mineração dos Dados.

#### 4.2.1.1 Dplyr/Dbplyr

O pacote dplyr é para reescrever os dados tabulares e pode ser utilizado como funções de banco de dados, como select e filtros.

4.2.1.2 Séries Temporais (ts)

Método para organizar o conjunto de variáveis que será utilizado para aplicar a previsão, visualizar e analisar através de gráficos gerados por meio da função.

#### 4.2.1.3 Forecast

Pacote da ferramenta R que contém funções para modelos de previsão com séries temporais, como Arma, Arima e suas derivações.

#### 4.2.1.4 Sarima

Função utilizada para séries temporais univariadas que apresentam o comportamento das variáveis ao longo do tempo, identificando o desempenho similar a cada intervalo de tempo.

É um modelo auto-regressivo integrado de médias móveis, considerando sazonalidade nas séries temporais. Esta modelagem é muito conhecida por prever pontos futuros em uma série temporal, e pode prever até um ano afronte da série de dados analisada. A previsão que será retornada do modelo pode ser diariamente, semanalmente, mensalmente ou trimestralmente.

A parte auto-regressiva da modelagem indica que a variável a ser prevista deve regressar em seus próprios valores anteriores.

A média móvel refere-se a uma combinação linear dos termos de erro, cujos valores ocorreram contemporaneamente e em vários momentos do passado.

Combinação linear é a multiplicação de cada termo supracitado por uma constante, por exemplo:

- X e Y são a representação dos erros;
- A e B são constantes que foram multiplicadas pelos erros.

A parte integrada tende a ir ajustando o modelo com as diferenças entre seus valores atuais e anteriores, para que a técnica se ajuste da melhor forma possível.

A modelagem Sarima é denotada como "Arima (p,d,q)(P,D,Q)", onde:

- $\bullet$  P, d e q:
- O "p" é o número de defasagem;
- O "d" é o número de vezes que os valores passados foram subtraídos;
- O "q" é a ordem do modelo das médias móveis.
- M é os períodos de cada temporada;
- P, D e Q possuem os mesmos atributos informados acima, porém, com um

diferencial que é a parte sazonal dos dados.

Durante o desenvolvimento do modelo, utilizamos o pacote "Seasonal" da ferramenta RStudio. Ele permite a chamada de uma função "auto.arima", que identifica se o produto possui ou não sazonalidade nas temporadas analisadas.

Caso o modelo identifique a sazonalidade no produto, é acrescida a segunda parte da função (P, D, Q) m. Caso contrário, é executada apenas a primeira parte (p, d, q).

#### 4.2.1.5 Ggplot2

É um pacote do R para a geração de gráficos estatísticos que apresenta o conceito de camadas. Este conceito surgiu baseado na Gramática dos Gráficos proposto por Leland Wilkinson.

4.2.1.6 Lubridate

Pacote da linguagem R especializado em datas e horas. Criado para simplificar a leitura, extração e manipulação de informações das datas, pois lida com uma grande diversidade de formatos e separadores.

#### **4.2.2. PostgreSQL**

O Sistema Gerenciador de Banco de Dados contém as informações dos cadastros e movimentações do supermercado que será aplicada a pesquisa. É necessário efetuar uma conexão entre RStudio e Postgres, para que seja possível realizar consultas das informações contidas na base de dados.

#### **5 METODOLOGIA**

O desenvolvimento é composto por quatro etapas. São elas: (1) Coleta dos Dados; (2) Pré-Processamento, que inclui o processo de Transformação e Agrupamento dos Dados; (3) Análise e Previsão de Séries Temporais; e (4) Levantamento e Avaliação dos resultados.

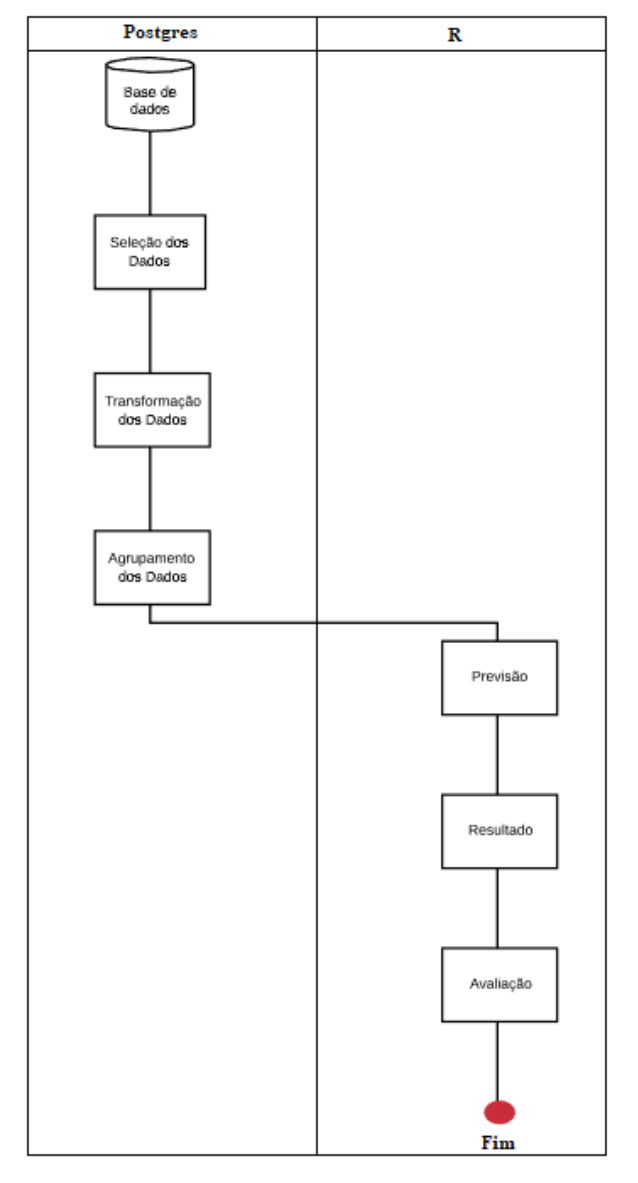

Gráfico 2 - Fluxograma da Mineração dos Dados

Fonte: Elaboração dos autores. 2019

# 5.1 SELEÇÃO DE DADOS

O banco de dados é de um supermercado de médio porte. A base contém informações desde 2009 até meados de 2019. Tratam-se de dados de cadastros, preços e movimentações de vendas.

Percorremos todas as vendas ocorridas no período, coletando informações de produto, quantidade vendida, valor e data de venda. Foi verificado que a base de dados possui um total de 77.573 produtos ativos, sendo que apenas 17.120 possuem estoque diferente de zero.

O processo de seleção dos dados foi dividido na identificação de todos os produtos que foram vendidos entre 1º/10/2019 e 15/10/2019 e com as seguintes informações que foram armazenadas no banco de dados, exceto a Precificação, que foi aplicada apenas para os produtos da Curva A.

- Curva ABC
- Código da Filial
- Código do Produto
- Valor Total Vendido
- Série Temporal
- Código da Filial
- Código do Produto
- Valor Praticado
- Quantidade Vendida
- Data da Venda
- Precificação
- Código da Filial
- Código do Produto
- Valor Praticado
- Valor Mínimo Previsto
- Valor Máximo Previsto
- Data da Venda

# 5.2 PRÉ-PROCESSAMENTO

Dividimos o pré-processamento em etapas de Transformação e Agrupamento dos Dados.

Na transformação, computamos as informações de venda e realizamos cálculos para identificar a que grupo da Curva ABC o produto pertence e qual sua representatividade diante do faturamento do cliente através das etapas seguintes.

- Percentual de Representatividade do Produto no Faturamento
- Percentual de Representatividade no Faturamento Acumulado
- Grupo do Produto, subdividido em três classes:
- A Produtos que representam até 80% do faturamento;
- B Produtos que representam de 80% a 95% do faturamento;
- C Produtos que representam de 95% a 100% do faturamento.

Para encontrar o % de representatividade do produto, foi aplicada a seguinte fórmula:

$$
\left(\frac{FaturamentoProducto}{FaturamentoTotal}\right)*100
$$

Para realizar o cálculo, identificamos quanto o produto representa no faturamento da empresa e aplicamos a ordenação decrescente para identificar os produtos que mais representaram para, então, acumular os percentuais de representatividade através da soma da linha anterior com a atual e, por último, distinguir o grupo a que o produto pertence, conforme as regras informadas acima.

Para aplicação da metodologia de agrupamento, foi verificado, com base no giro de vendas, o histórico de todos os produtos para identificar o percentual de faturamento que o produto representava perante sua classificação (A, B ou C), que resultou em 7.438 produtos, sendo 660 pertencentes apenas à Curva A.

Esta informação foi extraída em 16/10/2019, considerando um giro de vendas de 15 dias, portanto, o período de análise foi de 1º/10/2019 a 15/10/2019.

#### **6 RESULTADOS E DISCUSSÕES**

Verificou-se que, no primeiro trabalho correlato apresentado (item 3.1) a intenção de utilização da Precificação Inteligente é para gerar economia ao consumidor, e no segundo (item 3.2), o objetivo é precificação inteligente para lojas virtuais utilizando metodologias de aprendizado de máquina considerando os preços praticados pela concorrência. Já neste trabalho, o objetivo é maximizar o lucro da empresa observando apenas valores praticados pelo próprio negócio.

Durante a execução do projeto, foi verificado que, para o tipo de modelagem utilizado (Sarima) e a frequência a ser prevista (365 dias), o modelo apresentou os seguintes pontos:

#### **6.1** PONTOS FORTES

● Como processo de entendimento e validação do modelo praticado, foi necessário fazer a previsão dos preços já praticados historicamente. Durante o procedimento, foi visto que, quanto menor a oscilação das faixas de preços, maior o percentual de acerto.

- Todos os produtos da Curva A *881*.*296*  $\frac{0.01250}{1.016.068}$  = 86,74%

- Os 10 primeiros produtos da Curva A *26*.*005*  $\frac{20.005}{28.208}$  = 92,19%

- Os 10 últimos produtos da Curva A *4741*  $\frac{4741}{5072}$  93,47%

Ao analisar os produtos que o modelo errou, foi necessário identificar qual o percentual desse erro, já que poderia prever o preço de R\$ 2,45 quando o praticado foi de R\$ 2,40. Nestas circunstâncias, consideramos um percentual de erro aceitável de ±5%.

- Todos os produtos da Curva A

$$
\frac{26.354}{134.772} = 19,55\%
$$

- Os 10 primeiros produtos da Curva A

$$
\frac{482}{134.772} = 0,35\%
$$

- Os 10 últimos produtos da Curva A *117*  $\frac{117}{134.772} = 0.08\%$ 

Após considerar a margem de erro, temos 89,29%, 93,90% e 95,78%, respectivamente.

● Ferramenta ágil, se comparado a um serviço manual, e com alta taxa de acerto.

● Ao visualizar a previsão aplicada pelo modelo, nos deparamos com os seguintes resultados

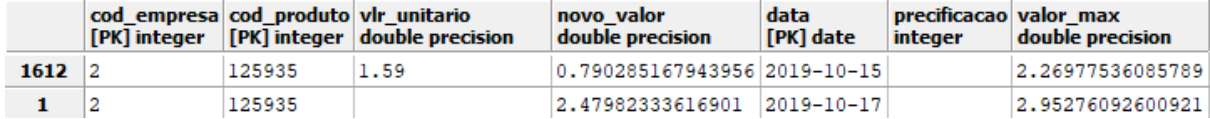

Na linha 1612, temos o valor unitário praticado no passado (vlr\_unitario), no dia 15/10/2019, e o intervalo de preços sugeridos, (novo\_valor e valor\_max), pelo modelo para validar a previsão.

Na linha 1, não existe valor praticado por ser a previsão aplicada para o dia 17/10/2019, porém, o valor cadastrado para venda é de R\$ 2,09 no qual o modelo sugeriu o intervalo de preços entre R\$ 2,47 e R\$ 2,95.

#### **6.2** PONTOS FRACOS

● Ao selecionar a frequência diária (365) e executar o modelo de previsão, a sazonalidade sempre é ignorada, pelo fato de que, para o ramo varejista, não existe uma sazonalidade subdividida em horas, exceto se o varejo possuir o hábito de lançar promoções relâmpagos para determinados produtos em diferentes horas do dia. Porém, se alterarmos a frequência para semanalmente, a modelagem passa a considerar e identificar os períodos sazonais novamente para a previsão.

● Alto custo computacional para executar as análises constantemente, tornando-se mais viável se a previsão for semanal, ao invés de diária.

#### **7 CONCLUSÃO**

Neste trabalho, o objetivo foi a aplicação da metodologia Sarima para prever um intervalo de preço de venda dos produtos pertencentes à Curva A.

O modelo demonstrou muita capacidade de ser aplicado e, embora não tivesse sido definido um "deadline" para os acertos, a taxa de previsão foi além do esperado.

Observamos ainda que para a precificação diária, a sazonalidade nunca é considerada devido a inexistência de padrões de consumo de produtos em determinadas horas do dia para a fonte de dados analisada, porém, ao fazer a alteração do parâmetro para precificar semanalmente, o sistema considera a sazonalidade e mantém a assertividade da análise.

Para projetos futuros, pretendemos fazer análise e previsão de séries temporais multivariadas, para que seja possível considerar outros problemas de um varejo, tais como ruptura e giro de estoque, quantidade vendida e novamente sazonalidade, para que o preço do produto varie de acordo com as informações de estoque.

# **REFERÊNCIAS**

BASTOS, Márcio Thomaz; SILVA, Luiz Inácio Lula da. **LEI Nº 10.962, DE 11 DE OUTUBRO DE 2004.** 2004. Disponível em: <http://www.planalto.gov.br/ccivil\_03/\_Ato2004-2006/2004/Lei/L10.962.htm>. Acesso em: 05 out. 2019.

CRAN-R. **Do more with dates and times in R.** Fonte em: <https://cran.rproject.org/web/packages/lubridate/vignettes/lubridate.html>. Acesso em: 12 out. 2019.

EGESTOR, Blog. **Curva ABC:** O que é, sua importância na análise e como fazer. 2018. Fonte: [<https://blog.egestor.com.br/como-fazer-uma-curva-abc/>](https://blog.egestor.com.br/como-fazer-uma-curva-abc/). Acesso em: 05 out. 2019.

TURCI, Daniel. **Como utilizar a curva ABC para gestão de estoque.** 2016. Disponível em: <https://endeavor.org.br/estrategia-e-gestao/curva-abc-gestao-estoque/>. Acesso em: 05 out. 2019.

ZUKKIN; BLUESOFT. **Precificação Inteligente no Varejo.** Disponível em: <https://materiais.bluesoft.com.br/ebook-precificacao-inteligente>. 2015. Fonte: 05 out. 2019.

FERRARI, Carlos Eduardo; JATOBÁ, Vitor Carnello. **Precizzo - Precificação Inteligente Para Marketplaces**. Fonte:

[<https://aberto.univem.edu.br/bitstream/handle/11077/1652/Carlos%20Eduardo%20Ferrari.p](https://aberto.univem.edu.br/bitstream/handle/11077/1652/Carlos%20Eduardo%20Ferrari.pdf?sequence=1&isAllowed=y) [df?sequence=1&isAllowed=y>](https://aberto.univem.edu.br/bitstream/handle/11077/1652/Carlos%20Eduardo%20Ferrari.pdf?sequence=1&isAllowed=y). Acesso em: 05 out. 2019.

GAVA, Marcela. **Curva ABC:** como utilizar na gestão de estoque. 2018. Fonte:<https://www.mandae.com.br/blog/curva-abc-como-utilizar-na-gestao-de-estoque/>. Acesso em: 02 nov. 2019.

JUNQUEIRA, Alcides. **Como calcular preço de venda dos produtos.** 2018. Fonte:<https://www.infovarejo.com.br/como-calcular-preco-de-venda-dos-produtos/>. Acesso em: 31 out. 2019.

### MOTA, Marco. **Gestão nos Serviços com Sistemas de Monitorização e Implementação do Smart Pricing.** 2016. Fonte:

<https://pdfs.semanticscholar.org/6de5/8d4f83243c19563baf0c9804717dd06fb230.pdf>. Acesso em: 31 out. 2019

R, Curso. **O que é um gráfico?** 2018. Disponível em: <http://material.curso-r.com/ggplot/>. Acesso em: 10 out. 2019.

#### SAVAREJO. **Precificação inteligente**. 2019. Fonte:

[<https://www.savarejo.com.br/portal/Principal/arquivos/Revista/232/upload/SA\\_201902\\_low](https://www.savarejo.com.br/portal/Principal/arquivos/Revista/232/upload/SA_201902_lowres.pdf) [res.pdf>](https://www.savarejo.com.br/portal/Principal/arquivos/Revista/232/upload/SA_201902_lowres.pdf) Acesso em: 05 out. 2019.

# APÊNDICE A - RESULTADOS OBTIDOS APÓS A EXECUÇÃO DO CÓDIGO

Precificação Inteligente - Análise e Previsão de Séries Temporais aplicadas ao Varejo

> Douglas Gonçalves de Alcântara Camila Martins Patricio

03/11/2019

### Apêndice A - Precificação Inteligente

Fonte de Dados

paste ("Código da Filial: 2")

## [1] "Código da Filial: 2"

paste("Código do Produto: ", as.integer(produtosCurvaA[j]))

## [1] "Código do Produto: 125935"

paste ("Descrição do Produto: ", descricaoProduto)

## [1] "Descrição do Produto: LEITE DALIA 1L INTEGRAL"

paste("Cabeçalho dos dados selecionados: ")

## [1] "Cabeçalho dos dados selecionados: "

head(dados)

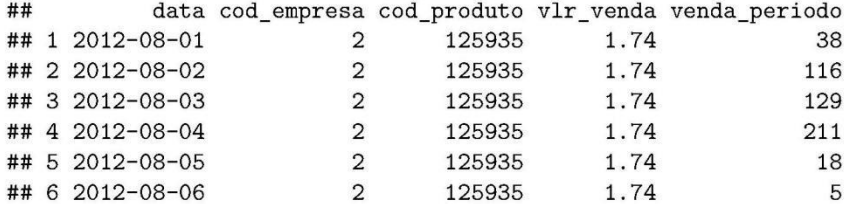

paste ("Resumo dos dados selecionados: ")

## [1] "Resumo dos dados selecionados: "

summary(dados)

```
##
        data
                         \verb|cod_empresa|| cod\_product\mathtt{vlr\_venda}##Min.
         :2012 - 08 - 01Min. : 2 Min. : 125935
                                                      Min. : 1.740
   1st Qu.: 2016-04-20
                                                      1st Qu.: 1.990
##
                        1st Qu.:21st Qu.: 125935
   Median : 2017-06-07
                         Median :2
                                     Median : 125935
                                                       Median : 2.190
##Mean : 2017-05-23
                         Mean :2
                                     Mean : 125935
                                                      Mean : 2.329
##
   3rd Qu.: 2018-08-29
                         3rd Qu.:23rd Qu.: 125935
                                                      3rd Qu.: 2.490
##
   Max. : 2019-10-16
##
                        Max. :2
                                     Max. : 125935
                                                      Max. : 3.890
##venda_periodo
## Min. : 1.0
##1st Qu.: 61.0
\# \#Median : 112.0
## Mean : 131.5
## 3rd Qu.: 180.0
## Max. : 1489.0
```
Da geração da Série Temporal

- ## [1] "Inicio da Série: "
- ## [1] 2012 8
- ## [1] "Fim da Série: "
- ## [1] 2019 10
- ## [1] "Frequência da Série: 365"
- ## [1] "Gráfico 1 Visualização da Série Temporal"

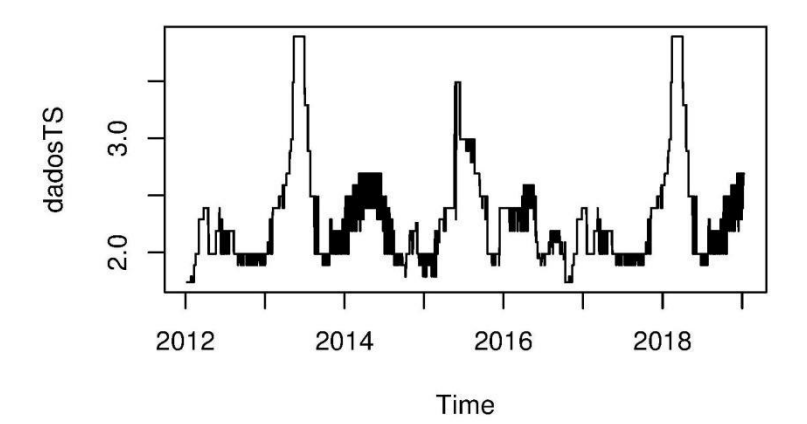

## [1] "Gráfico 2 - Série Temportal Original, Auto-Correlacionada, Auto-Correlacionada Parcialmente"

 $\sqrt{2}$ 

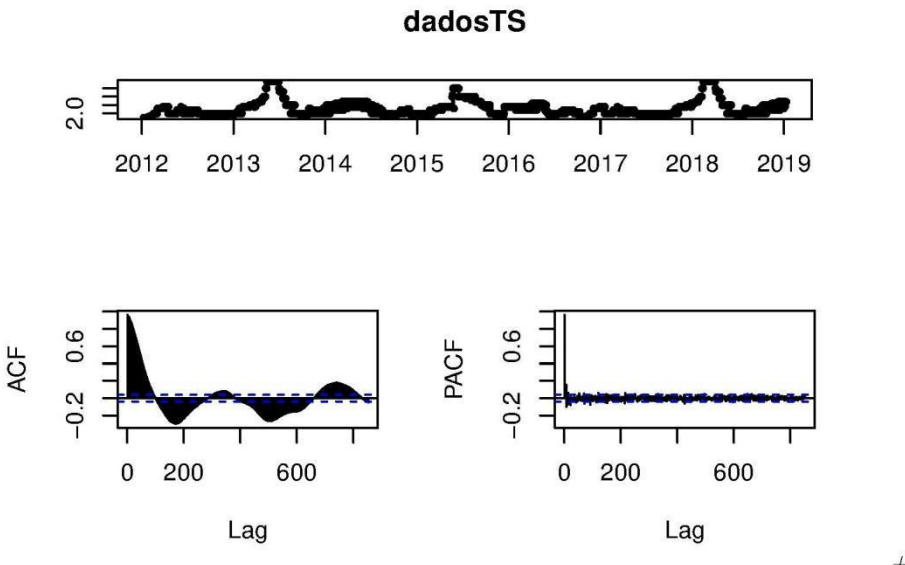

```
Preços para a Série Temporal
```
## Da Previsão de

adf.test(diff(log(dadosTS)), alternative="stationary", k=0)

```
##
##Augmented Dickey-Fuller Test
#### data: diff(log(dadosTS))
## Dickey-Fuller = -88.138, Lag order = 0, p-value = 0.01
## alternative hypothesis: stationary
autoArimaModel <- auto.arima(dadosTS, d = 1, trace = FALSE)
autohrimaModelLog \leftarrow auto.arima(log(dadosTS), d = 1, trace = FALSE)autoPred <- forecast(autoArimaModel, h=365, level = 95)
autoPred = forecast(autoArimaModelLog, h=365, level = 95)
autoPred$mean
                    = exp(autoPred$mean)= exp(autoPred$lower)
autoPred$lower
autoPred$lower <- as.double(autoPred$lower)
autoPred$upper
                   = exp(autoPred$upper)
autoPred$upper <- as.double(autoPred$upper)
autoPred$x
                   = exp(autoPredx)autoPred$fitted
                    = exp(autoPred$fitted)autoPred$residuals = exp(autoPred$residuals)Box.test(autoArimaModel$resid,type="Ljung-Box")
```

```
##
   Box-Ljung test
####
## data: autoArimaModel$resid
## X-squared = 0.3498, df = 1, p-value = 0.5542
```
paste("Gráfico 3 - Série Temporal + Previsão")

```
## [1] "Gráfico 3 - Série Temporal + Previsão"
```
autoplot(autoPred)

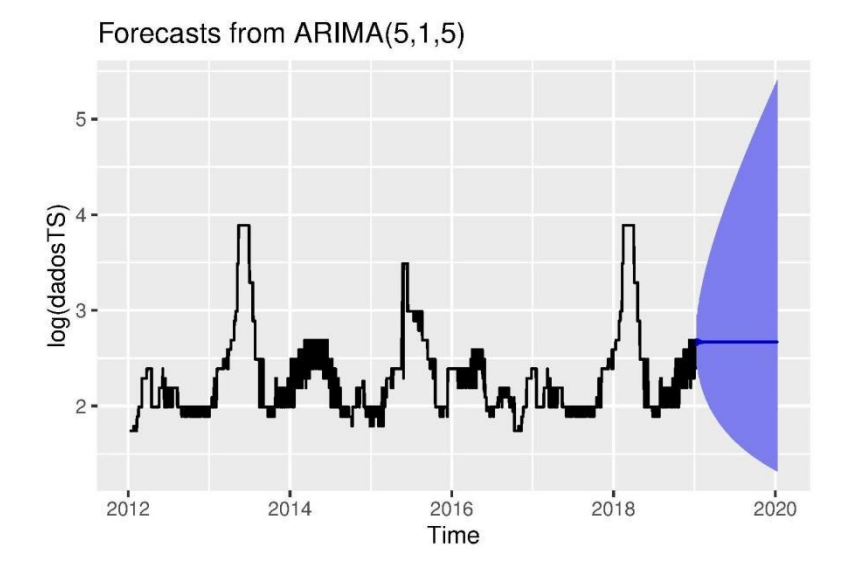

```
paste ("Resumo dos Dados Previstos")
```
## [1] "Resumo dos Dados Previstos"

```
p <- cbind(empresa, produtosCurvaA[j],autoPred$fitted, autoPred$upper, autoPred$lower, datas, row.names
colnames(p) <- c("cod_empresa", "cod_produto", "vlr_ajustado", "valor_max", "valor_min", "data")
p \leftarrow p[, -3]p[,1] <- as.integer(p[,1]) #cod_empresa
p[,2] <- as.integer(p[,2]) #cod_produto
p[,3] <- as.double(p[,3]) \# v l r_m x x i m<br>p[,4] <- as.double(p[,4]) \# v l r_m x i m op[,5] <- as.character.Date(p[,5]) #data
p \leftarrow as.data-frame(p)head(p)
```
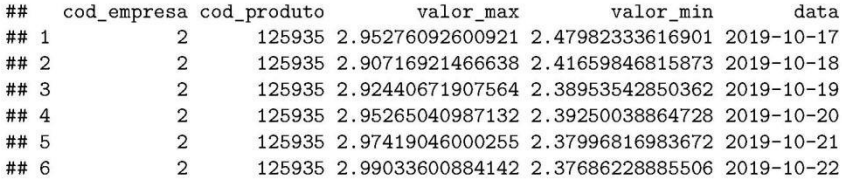

```
\overline{4}
```